# **Boletim d@ REP**

Boletim informativo eletrónico Edição  $N^2$ 2 – Volume 2 de 28/02/2014

**Rede dos Emissores Portugueses ®**

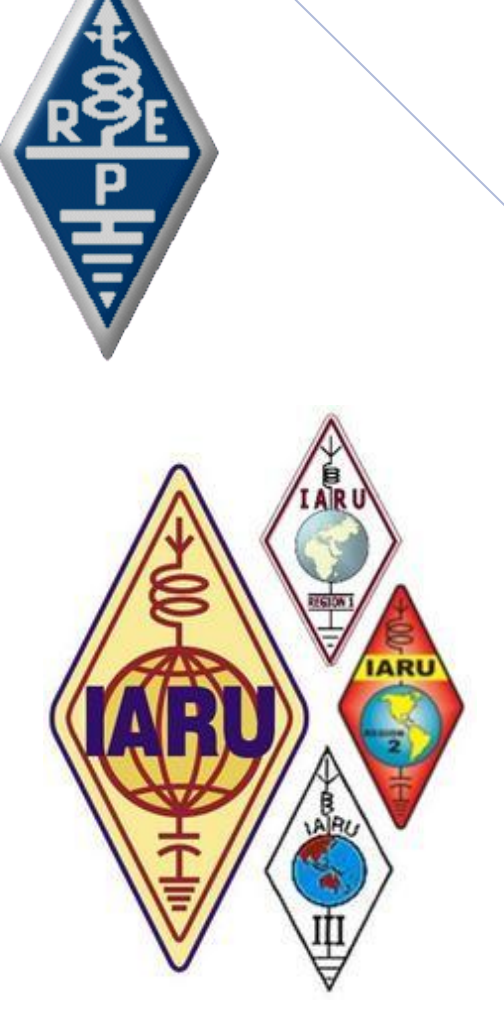

### **Consulta conferência Geral IARU 2014**

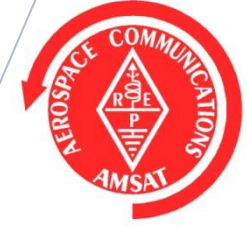

**REP-AMSAT** 

## R.E.P. **GT-CEM**

Compatibilidade **Electromagnética** 

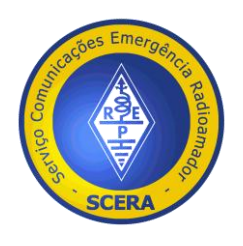

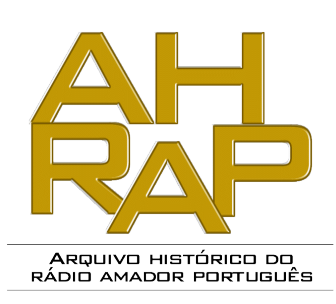

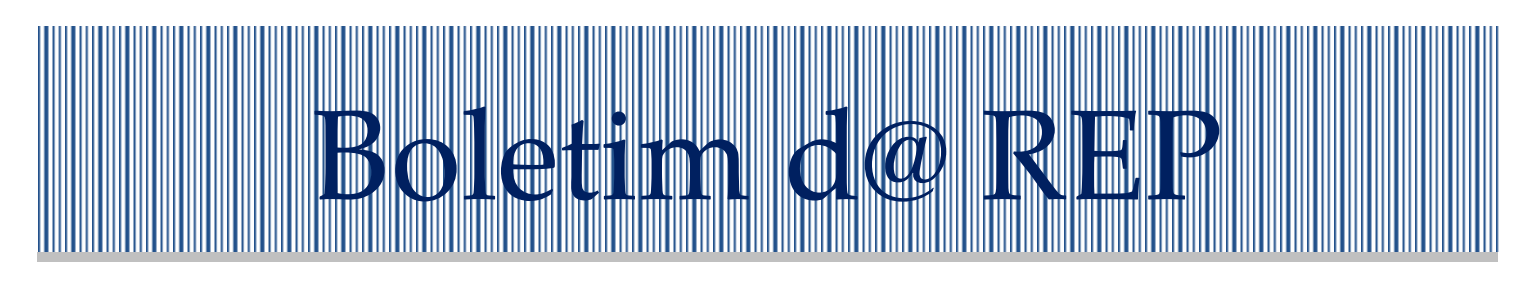

# **Rede dos Emissores Portugueses ®**

**Edição Nº 2 - Volume 2 28/2/2014**

 Fundada em 1926, a REP é uma das mais antigas associações de Radioamadores do Mundo. Sendo o 16º membro da International Amateur Radio Union - IARU é um dos mais antigos; a REP é a secção Portuguesa da IARU.

 A Rede dos Emissores Portugueses - REP, Associação Nacional de Radioamadores, é uma instituição de direito privado, sem fins lucrativos, declarada como Instituição de Utilidade Pública por despacho da Presidência do Conselho de Ministros, ao abrigo dos artigos 2º e 3º do Decreto Lei nº 460/77 de 7 de Novembro, publicado no Diário da República, II

série, nº 157, de 10 de Julho de 1980.

#### **Objectivo:**

 O objetivo deste boletim é informar os seus leitores de assuntos relacionados com o Radioamadoriso. Indicação da informação presente na Internet dos mais variados modos de transmissão, esquemas, manuais de equipamentos etc etc . . . Não esquecendo as notícias de DX, seus diplomas e concursos!

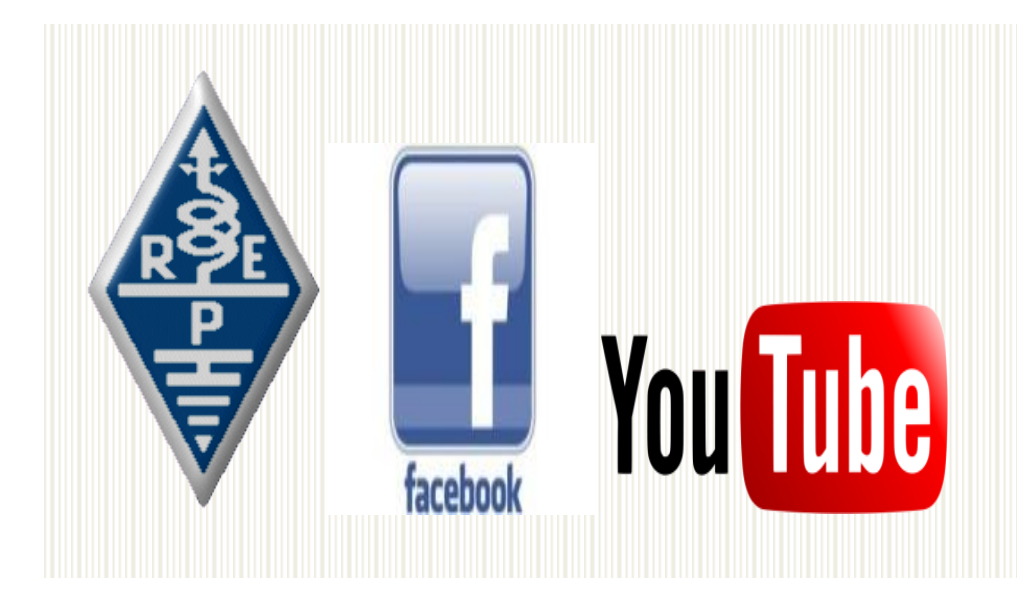

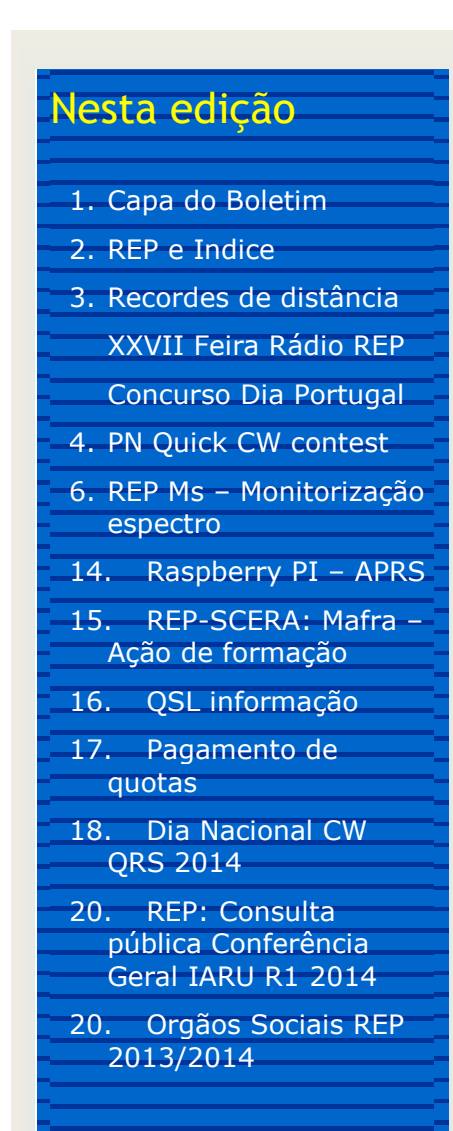

#### **Links de Diplomas**

[Diploma CT DX 100](http://rep.pt/geeklog/article.php?story=20080211230718687) [Diploma Vasco da Gama](http://rep.pt/geeklog/article.php?story=20080211230919809) [Diploma Cidade Lisboa](http://rep.pt/geeklog/article.php?story=20080211230435933) [Diploma Bartolomeu Dias](http://rep.pt/geeklog/article.php?story=20080211225356238) [Diploma 3 QSOs c/CT1REP](http://rep.pt/geeklog/article.php?story=20120605114238915)

### *HF-VHF-UHF-SHF-EHF: Recordes de Distância*

*\_\_\_\_\_\_\_\_\_\_\_\_\_\_\_\_\_\_\_\_\_\_\_\_\_\_\_\_\_\_\_\_\_*

 O Ranking Português contabiliza a distância entre quadriculas (os 6 dígitos do Localizador Mundial, ex. IM58is) trabalhados pela sua estação de radioamador em todas as frequências (HF, VHF, UHF, SHF, EHF...).

 A classificação está aberta a todos os Radioamadores que queiram colaborar nesta tabela.

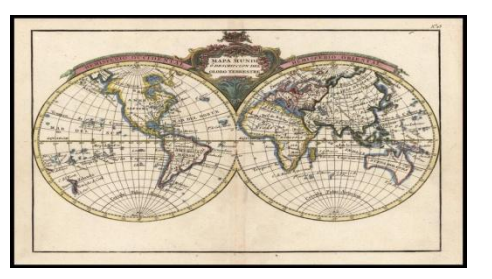

 Esta ideia já tinha surgido em 2006 na página da REP, a ideia parou, mas agora com o Campeonato de Portugal de VHF-UHF na sua 3ª edição, poderemos continuar avançar.

Podem participar todos os radioamadores que transmitem em Portugal Continental, Açores e Madeira.

Entradas e actualizações devem ser enviadas por intermédio deste **[Formulário](http://www.emailmeform.com/builder/form/61HC574097B1jf71vZe0Y0gf)** .

Visualize todos os registos de distância em <http://www.rep.pt/vhf-uhf-recordes/>

*\_\_\_\_\_\_\_\_\_\_\_\_\_\_\_\_\_\_\_\_\_\_\_\_\_\_\_\_\_\_\_\_*

### *XXVII Feira de Rádio da REP*

 *A Rede dos Emissores Portugueses vem informar e convidar V.Exas. que a sua XXVII Feira de Rádio da REP, que motivos alheios à organização teremos que alterar da data prevista, para a realização deste evento, assim vai-se realizar no dia 24 de maio de 2014 , entre as 10h e as 18h nas instalações do Inatel, na Costa da Caparica.*

*Marcações de mesas: Secretaria da REP (13 às 18h) Telefone/Fax: [21 346 11 86](tel:21%20346%2011%2086) E-mail.........: [rep@rep.pt](mailto:rep@rep.pt)*

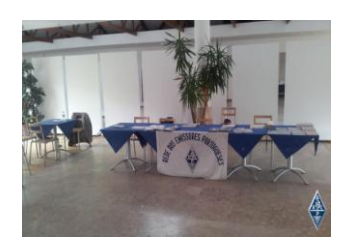

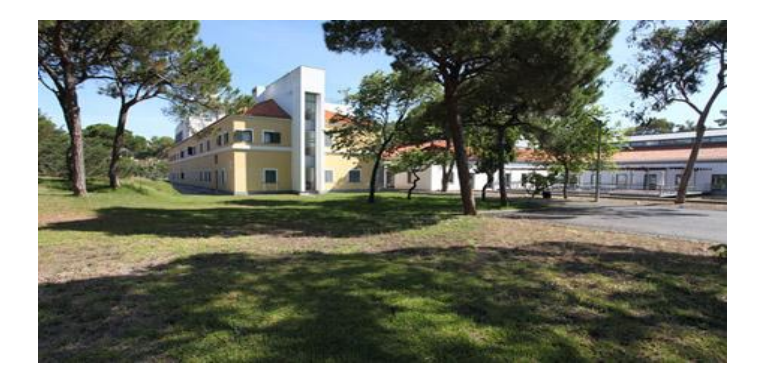

*Com as presenças de :*

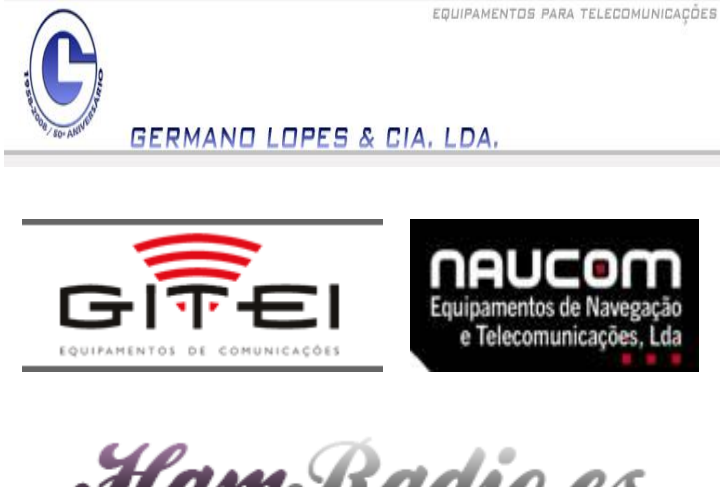

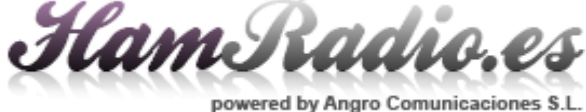

*\_\_\_\_\_\_\_\_\_\_\_\_\_\_\_\_\_\_\_\_\_\_\_\_\_\_\_\_\_\_\_\_\_*

*Concurso Dia Portugal 2014*

### **Concurso Dia de Portugal VHF e UHF**

A Rede dos Emissores Portugueses, organiza no 2º Sábado do mês de Junho de cada ano, das 12:00 UTC às 20:00 UTC, o Concurso "DIA de PORTUGAL em VHF-UHF", integrado no Campeonato de Portugal de VHF-UHF.

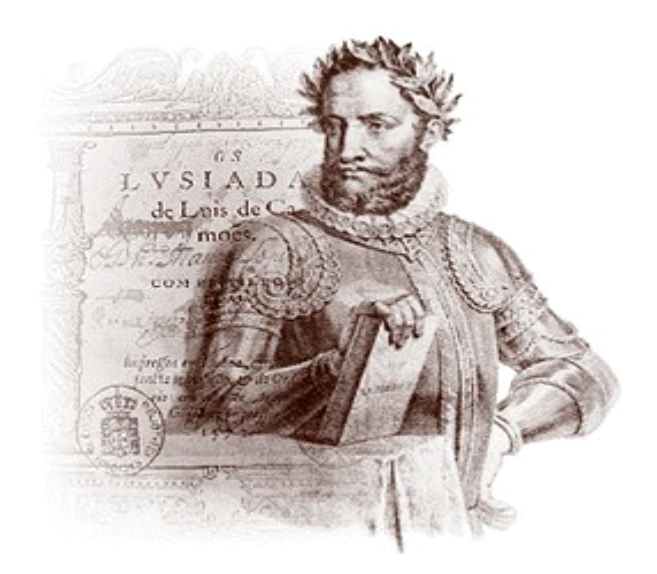

### **Concurso Dia de Portugal HF**

A REP Rede dos Emissores Portugueses, organiza no 2º Sábado de Junho de cada ano, o Concurso Dia de Portugal, conteste este que faz parte do calendário de Concursos Internacionais da IARU. São convidados a participar todos os radioamadores licenciados de todos os Países do DXCC !

Mais informações e regulamentos em <http://portugaldaycontest.rep.pt/>

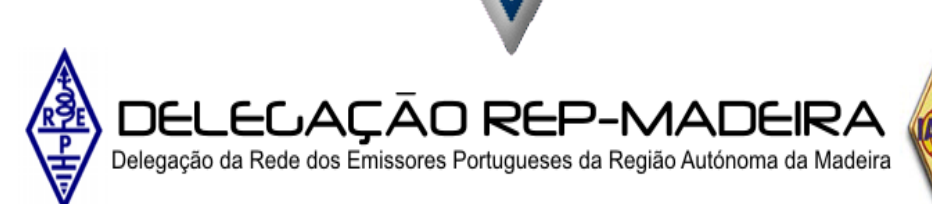

### *PN Quick CW Contest*

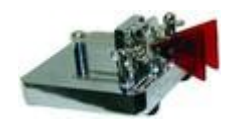

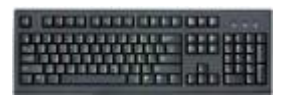

*\_\_\_\_\_\_\_\_\_\_\_\_\_\_\_\_\_\_\_\_\_\_\_\_\_\_\_\_\_\_\_\_\_\_\_\_\_\_\_\_\_\_\_\_\_\_\_\_\_\_\_\_\_\_\_\_\_\_\_\_\_\_\_\_\_\_\_\_\_*

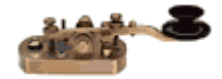

# **PN Quick CW Contest**

**\_\_\_\_\_\_\_\_\_\_\_\_\_\_\_\_\_\_\_\_\_\_\_\_\_\_\_\_\_\_\_\_\_\_\_\_\_\_\_\_\_**

Organizado pelo Núcleo de Radioamadores da Armada – NRA, o PN Quick CW Contest desenrolar-se-á em três fases correspondendo cada uma delas às bandas, - 80; 40 e 20 metros - e disputada em igual período de tempo e em datas diferentes a anunciar anualmente no programa de actividades do Núcleo.

#### **Data:**

Fase I - 01 de Marco 2014 Banda de 80 metros entre os 3515 KHz e os 3540 KHz; Fase II - 15 de Março 2014 Banda de 40 metros entre os 7010 KHz e os 7035 KHz; Fase III - 29 de Março 2014 Banda de 20 metros entre os 14020 KHz e os 14045 KHz;

#### **Período/Duração:**

1. O PN Quick CW Contest terá a duração de 100 minutos;

- 2. Decorrerá no período compreendido entre:
- 3. Fase I: [19:00 20:40] UTC;
- 4. Fase II: [09:00 10:40] UTC;
- 5. Fase III: [16:00 17:40] UTC;

**Modos:** Somente CW;

**Classes:** 1. Low power; (Inferior a 100 Wtts) 2. SWL

**Participantes:** Podem participar todas as estações de amador legalmente autorizadas;

**Chamada:** CQ PN Test

**Pontuação:**

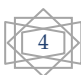

- 1. As estações do Núcleo, CS5DFG e CS5NRA dão 5 pontos e multiplicador;
- 2. Restantes estações com numeração PN dão 3 pontos e multiplicador;
- 3. Estações não PN com prefixo de Portugal Continental, Açores e Madeira, dão 2 pontos;
- 4. Outras estações dão 1 Pt;

#### **Multiplicadores:**

- 1. Um multiplicador por fase;
- 2. Somente estações PN dão multiplicador;

#### **Exemplo do LOG de CT1GFQ**

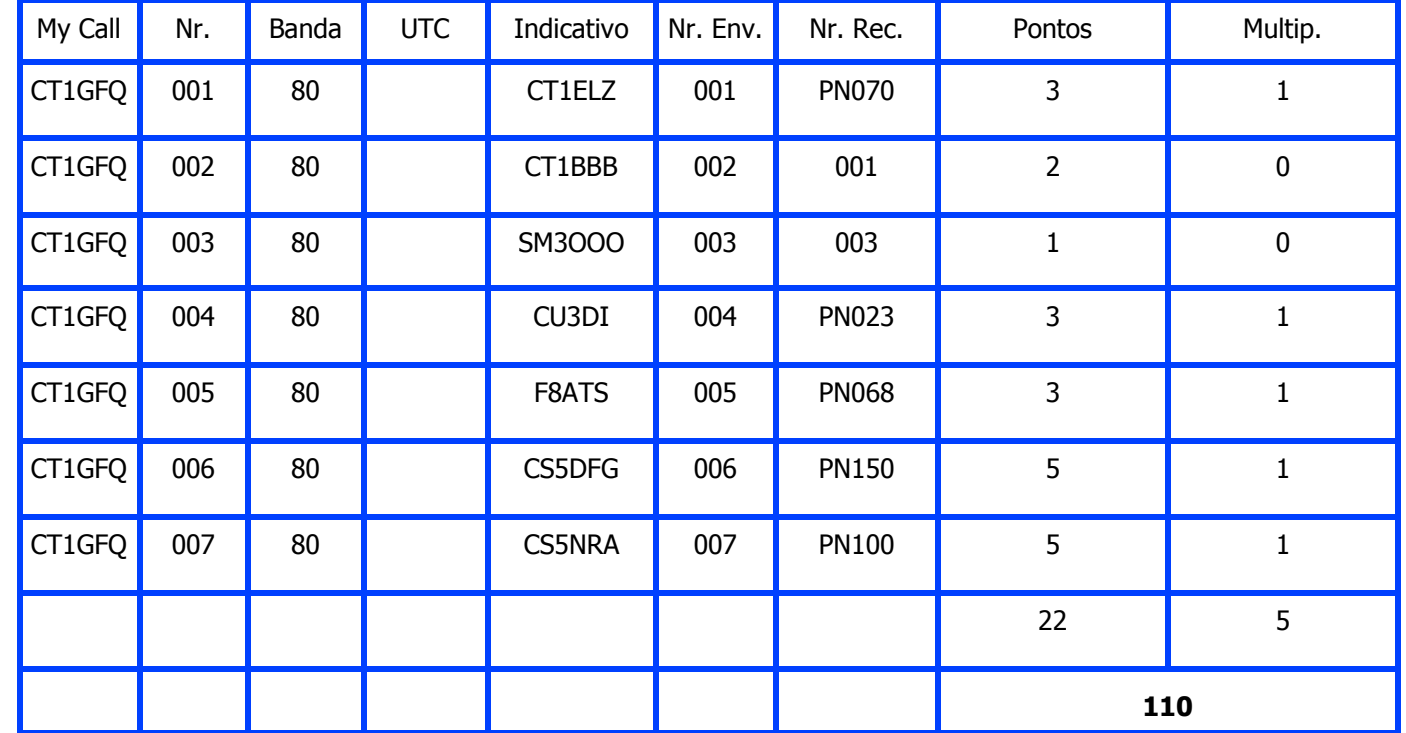

#### **Vencedores:**

1. Vence em cada uma das três fases o participante que de acordo com este regulamento, obtiver maior pontuação;

2. Vence o PN Quick CW Contest o participante cuja soma das pontuações obtidas nas três fases cobertas pelo Contest, seja a mais elevada;

§ - Para vencer o "Concurso" não é mandatório participar nas três fases;

#### **Troféu e Diplomas:**

1. É atribuído ao 1º lugar de cada uma das três fases em concurso, um Diploma de participação correspondente à Fase I , Fase II e Fase III, ou conforme a fase ou fases em que o participante tenha estado participado;

2. É atribuído ao 1º lugar do PN Quick CW Contest um Troféu e Diploma;

3. Ao 2º e 3º lugar do PN Quick CW Contest é atribuído o Diploma respectivo;

4. Todos os Diplomas e Troféu serão publicados no sítio www.nra.pt e outros que venham a ser considerados;

### **Radioescutas: (Class 2)**

Devem mencionar no Log as duas estações em contacto;

Receberá Diploma o radioescuta cujo Log mostre 1/3 da pontuação obtida pelo vencedor do concurso, e em cada uma das suas fases, sem considerar multiplicadores;

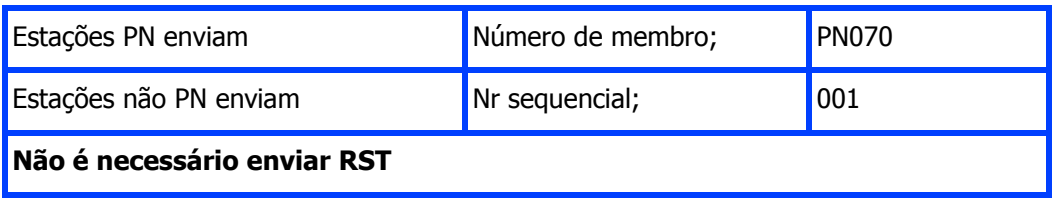

b. Não são aceites Logs em papel;

c. Deverão ser em formato .**TXT**, **Cabrillo**, **XLS** ou .**CSV**;

d. Deverão ser enviados via E-Mail para **[nra.contest@nra.pt](mailto:nra.contest@nra.pt)** contendo na linha de assunto, o indicativo da estação participante e a fase a que se refere; **Ex: CT1ELZ\_LOG\_Fase\_I**

e. Data limite para recepção de Logs: 10 dias úteis a contar do dia seguinte a cada uma das fases do concurso;

#### **Resultados:**

A pontuação final resultará do produto da soma de pontos multiplicado pela soma de multiplicadores; Sem prejuízo de publicação em outros locais, os resultados serão publicados no sítio **[www.nra.pt](http://www.nra.pt/index.html)** 30 dias a contar do dia seguinte a cada uma das fases do Concurso;

#### **NOTAS:**

a. Ao enviar o Log a estação remetente deverá ter efectuado os cálculos e indicar a pontuação que reclama;

- b. Estações trabalhando em QRP não deverão inserir no indicativo/QRP;
- c. Só entram nos cálculos e validação de contactos, as estações mencionadas nos Logs recebidos;

d. Recomenda-se o acerto da hora por um sinal horário credível, de modo a não permitir discrepâncias superiores a 3 minutos;

e. Com vista ao fomento do uso do CW e das novas tecnologias associadas, é válido o uso de toda e qualquer espécie de tecnologia que o participante entenda que possa conduzir a sua participação a um confortável desempenho.

*\_\_\_\_\_\_\_\_\_\_\_\_\_\_\_\_\_\_\_\_\_\_\_\_\_\_\_\_\_\_\_\_\_\_\_\_\_\_\_\_\_\_\_\_\_\_\_\_\_\_\_\_\_\_\_\_\_\_\_\_\_\_\_\_\_\_\_\_\_*

**§** - O participante aceita incondicionalmente as regras estabelecidas neste Regulamento.

### *REP Ms – Montiorização do Espectro*

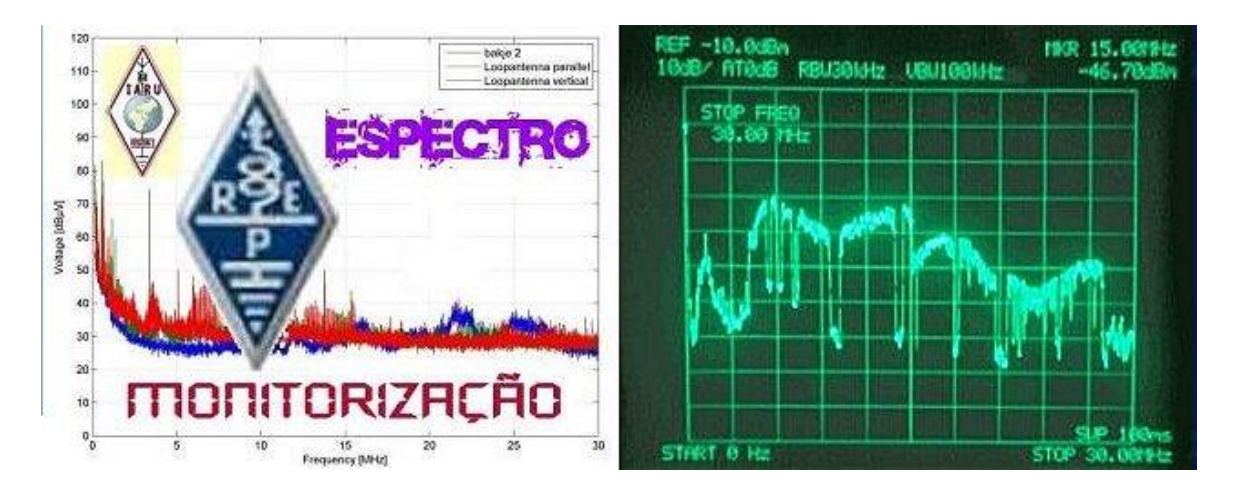

### **REP Ms – Monitorização do Espectro**

Todos os Amadores devem defender e pugnar pelo respeito devido às Frequências e Bandas atribuídas ao seu Serviço de Comunicações.

Esta acção permitirá colaborar no esforço que se faz, nacional e internacionalmente, na defesa do nosso património que são as Bandas exclusivas no Espectro consignado ao Serviço de Amador que devemos manter organizadas e limpas, é são de todos nós.

Aos Colegas que pretendam colaborar e fazer Escuta incorporando-a nos relatórios mensais da IARU, são estes os pontos chave para se fazer um Log de registo :

1 - Consultem o endereço [www.iarums-r1.org](http://www.iarums-r1.org/) que contém múltiplas informações nestas matérias e úteis ao início da actividade.

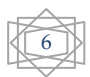

2 - Monitorizem as Bandas diariamente ou por amostragem, registando sempre a Frequência (em kHz), a Hora UTC, Dia e Mês, Modo, País (se conhecido) e Notas (indicativos, língua, localizações, nomes, se é já habitual, informações várias) das intrusões e infracções detectadas dentro das nossas Bandas do Serviço de Amador ou Amador por Satélite.

Podem as mesmas ser militares, de radiodifusão, marítimas ou pescas, boias ou beacons, amadores no Plano de Bandas ou da ética, serviços estranhos ou desconhecidos em qualquer Modo analógico ou digital, etc.

3 – Caso se trate de infracções graves, aceder ao **IARU Region 1 Monitoring System Logger** em <http://peditio.net/intruder/bluechat.cgi>e colocar on-line a informação em tempo real.

4 – Enviar mensalmente na folha normalizada ( [http://www.rep.pt/rep-cem/docsms/IARU-MS%20REPORT%20-](http://www.rep.pt/rep-cem/docsms/IARU-MS%20REPORT%20-%20clear%20Pt.doc) %20clear%20Pt.doc), até ao último dia do mês, os Logs elaborados ao Coordenador português da IARU R1 para [rep-ms@rep.pt](mailto:rep-ms@rep.pt) .

5 – Evitar entrar em colisão de transmissões, palavras, e muito menos em QSO, com os infractores.

Adicionalmente podem enviar informação sobre a Propagação nas Bandas e MUF nesse mês, perturbações ou interferências surgidas, etc.

Exemplo de Log em tempo real (on-line em http://peditio.net/intruder/bluechat.cgi) :

25.02.2014-01:41 **ct2iww: entered in** 25.02.2014-01:42 **ct2iww:**10112.75 - J3E - unid language ops 25.02.2014-06:59 **oe3gsa: entered in** 25.02.2014-07:00 **oe3gsa: logged off.** 25.02.2014-08:36 **oe3gsa: entered in** 25.02.2014-08:37 **oe3gsa: logged off.** 25.02.2014-08:38 **oe3gsa: entered in** 25.02.2014-08:38 **oe3gsa: logged off.** 25.02.2014-14:57 **dk2om: entered in** 25.02.2014-14:58 **dk2om:**14024.0 - F1B - 75 / 500 - RUS navy Kaliningrad 25.02.2014-14:58 **dk2om: logged off.** 25.02.2014-18:28 **dk2om: entered in** 25.02.2014-18:29 **dk2om:**7164.0 - AT3004D - Kaliningrad, RUS 25.02.2014-18:29 **dk2om: logged off.** 25.02.2014-22:20 **dk2om: entered in** 25.02.2014-22:21 **dk2om:**7105.0 - broadband digital signal – 7105 kHz center – daily at 2200 - 2300 utc – jammer? – West-China 25.02.2014-22:21 **dk2om: logged off.**

7

Boa Escuta !

73 de *José Francisco //* **CT4AN**

Coordenador da IARU R1 Ms REP MS – Monitorização do Espectro REP CEM - Compatibilidade Electromagnética

### **INFORMAÇÕES ÚTEIS**

**São Coordenadores da IARU na Região 1 : Austria: OE3GSA, Gerd Schweidler, bandwacht@oevsv.at Belgium: ON4PN, Patrick Najlepszy, patnaj@gmail.com Egypt: SU1SA, Sayed, kh\_sayed@yahoo.com Finland: OH2BLU, Pekka Kemppinen, oh2blu@gmail.com Germany: DK2OM, Wolfgang Hadel, bandwacht@darc.de Great Britain: G4BOH, Chris Cummings, cc@comcen.org Hungary: HA7PL, Laszlo Dallos, ha7pl@freemail.hu Ireland: EI5DD, Steve Wright, wrights1@eircom.net Israel: 4Z1AB, Amos Barak, 4z1ab@iarc.org Italy: DH7SA, Salvatore Salanitro, dh7sa@darc.de Kenya: 5Z4NU, Ted Alleyne, alleyne@AfricaOnline.Co.Ke Kuwait: 9K2RR, Faisal Al-Ajmi, 9k2rr@9k2rr.com Lebanon: OD5RI, Riri Azrak, ririazrak@gmail.com Malta: 9H1M, Dominic Azzopardi, dominic@esclmalta.com Netherlands: PA2GR, Dick van Empelen, dick.pa2gru@ziggo.nl Nigeria: 5N9AYM, Yusuf Abdulmumini, abdulmuminiy@yahoo.com Norway: LA4EU, Hans Arne Oestlund, la4eu@online.no Poland: SP9BRP, Jan, sp9brp@wp.pl Portugal: CT4AN, Jose Francisco**, **ct4an.radio@gmail.com Romania: YO9RIJ, Petrica Stolnicu (ARR, non-official IARU), yo9rij@gmail.com Slovenia: S56ZDB, Darko, darko.bulat@ceterum.si South Africa: ZS1FCS, Fred Scheepers, zs1fcs@telkomsa.net Spain: EB1TR, Fabián Malnero, iarums@ure.es Sweden: SM5-125, Ullmar Qvuick, veriori2000@yahoo.se Switzerland: HB9CET, Peter Jost, bandwacht@uska.ch Tunisia: DL1BDF, Mustapha Landoulsi, [dl1bdf@darc.de](mailto:dl1bdf@darc.de)**

### **BOIAS NÁUTICAS a operar ilicitamente nos nossos 10m**

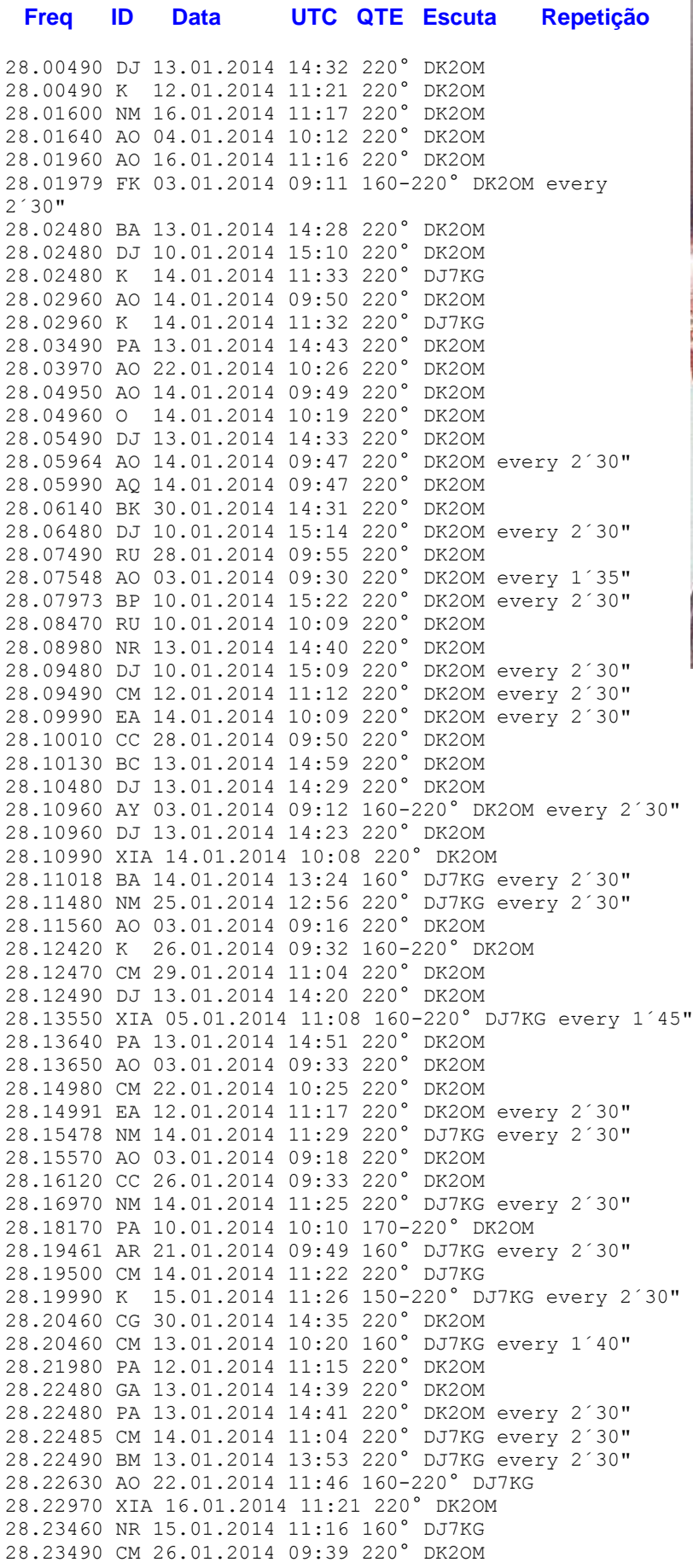

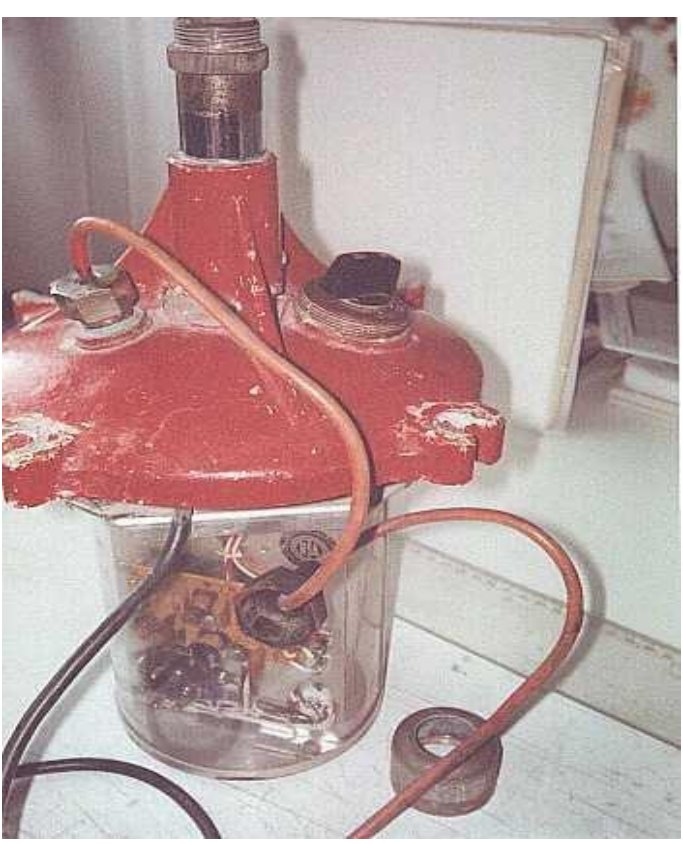

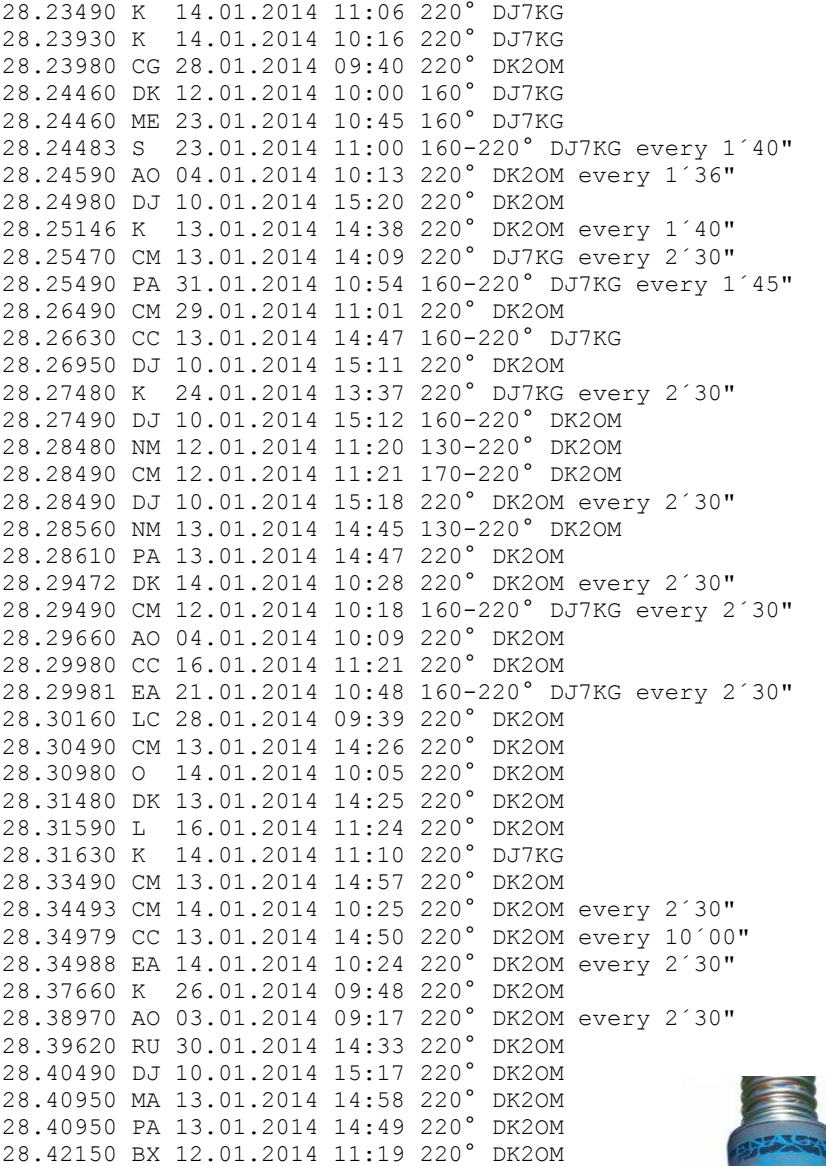

Sons em : [http://www.iarums](http://www.iarums-r1.org/iarums/sound/28191ah.wav)[r1.org/iarums/sound/28191ah.wav](http://www.iarums-r1.org/iarums/sound/28191ah.wav)

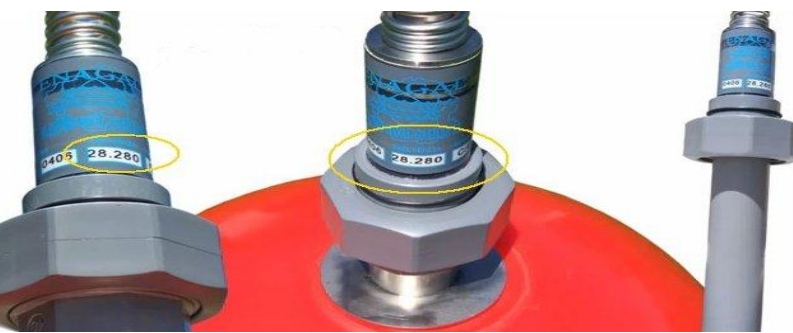

de 28,280 MHz

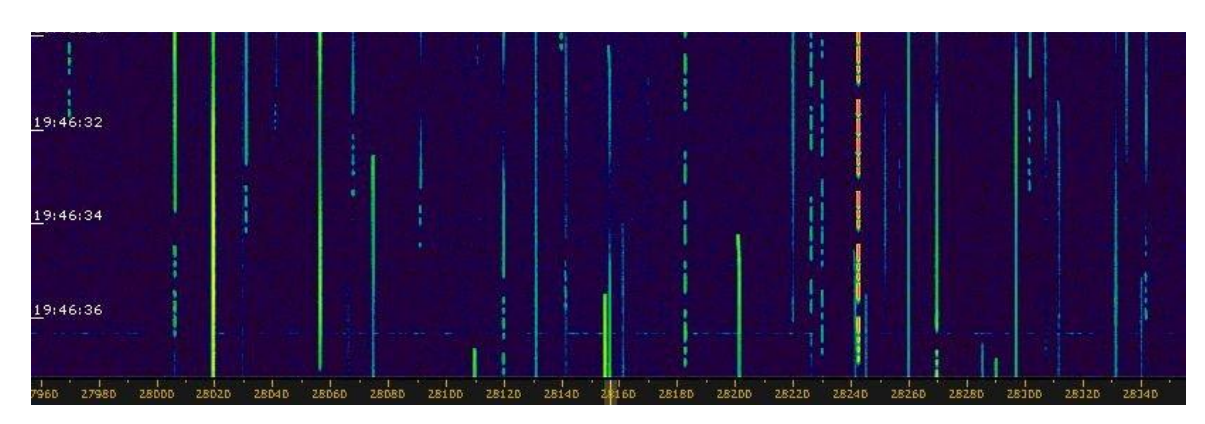

Cortesia de DK2OM com um Perseus

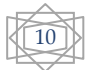

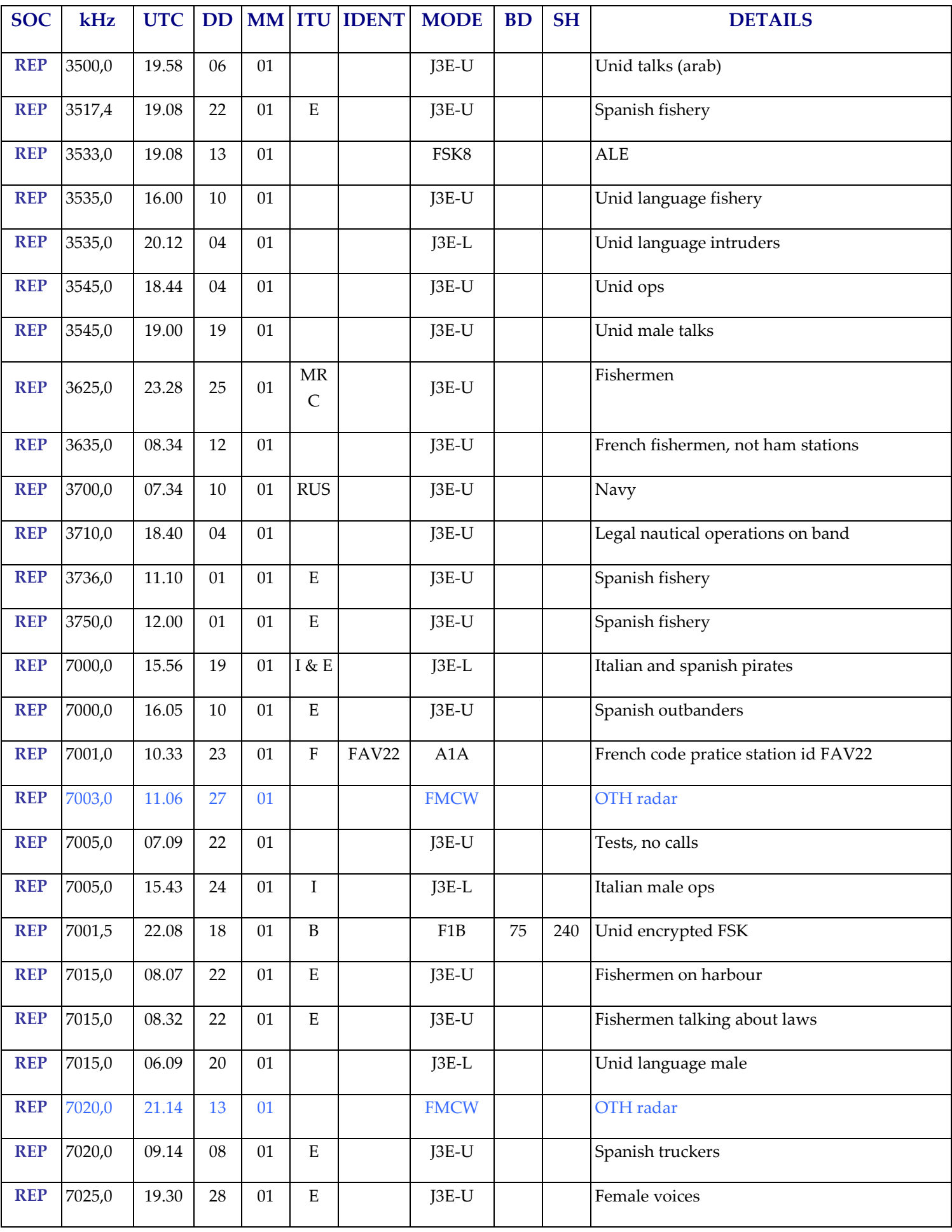

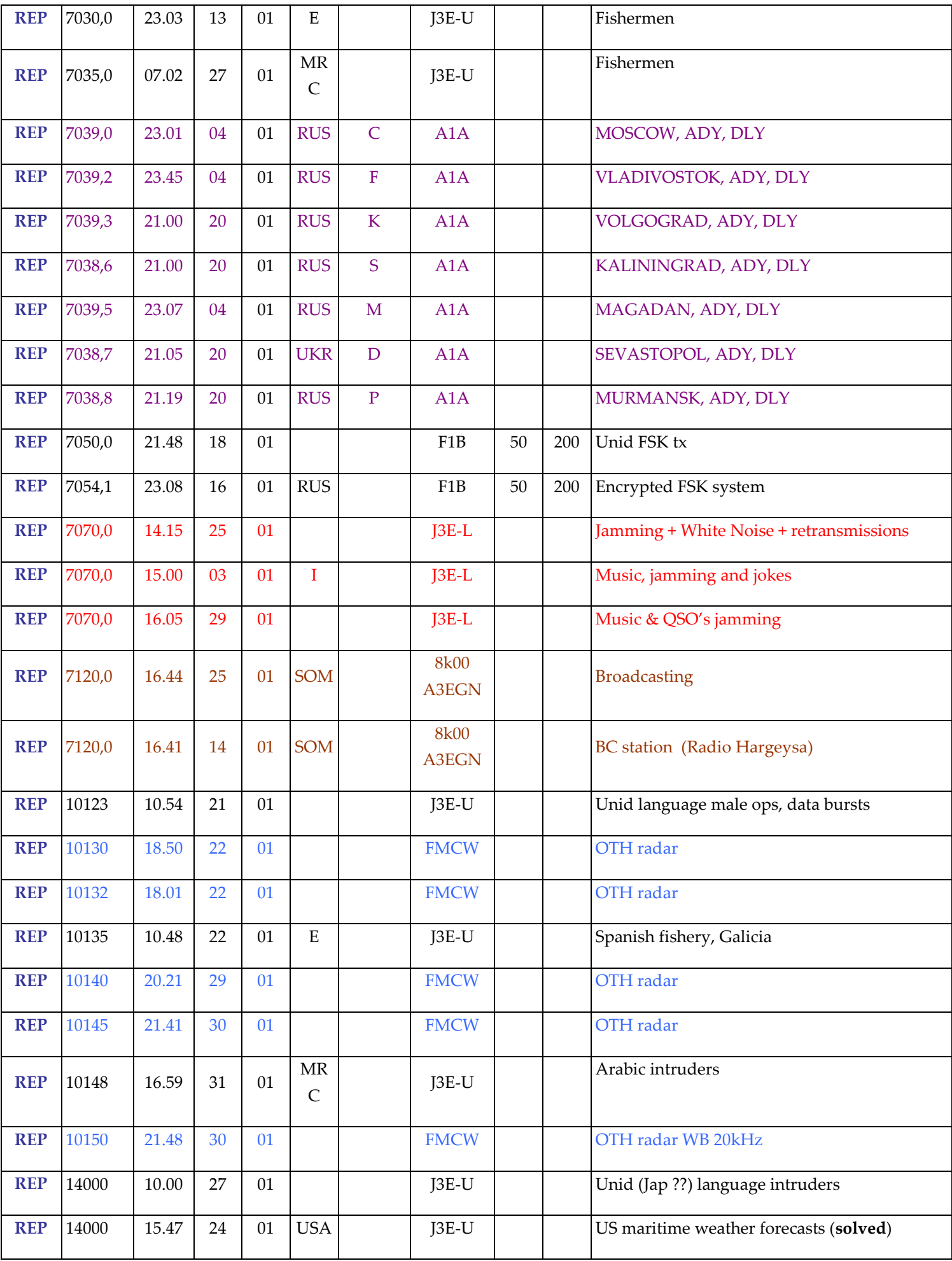

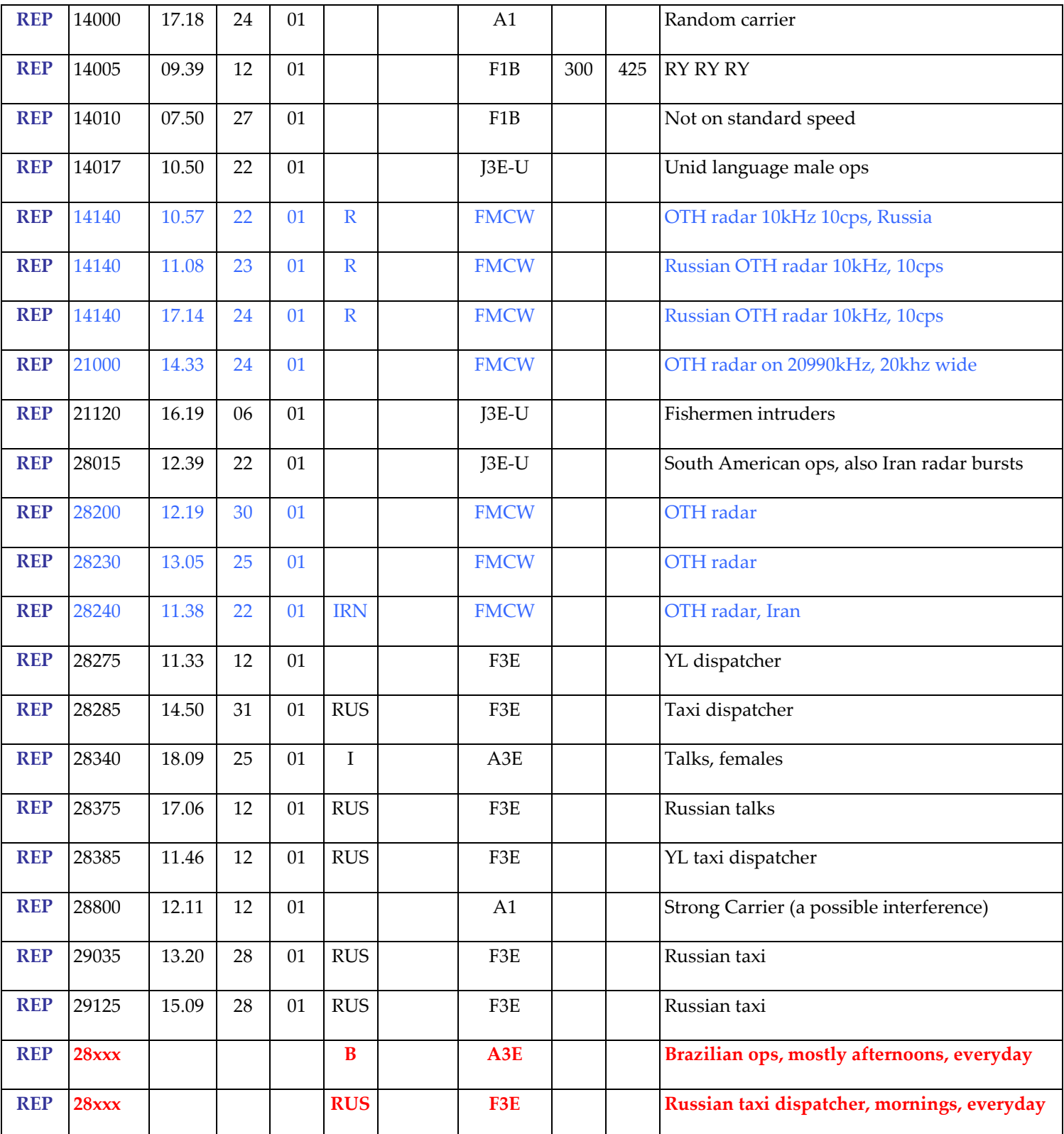

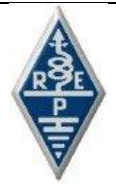

# **R RELATÓRIO DE MONITORIZAÇÃO REFERENTE A JANEIRO DE 2014**

### *Raspberry Pi APRS*

por CT7AEZ

 Interessei-me pelo pelas comunicação de dados via radio numa altura em que o Packet Radio em Portugal era inexistente (fim de 2013). Satisfeito com algumas experiências caseiras, que tal como os pioneiros da rádio transmiti dados a uma distancia de 2 ou 3 metros. O encanto desta tecnologia jamais será revivido. Confesso que no panorama actual, mandar comandos para uma TNC, usar uma BBS via rádio e configura-la não passa de arqueologia tecnológica. Entretanto lembrei-me do parente vivo desta velha tecnologia, o APRS.

*\_\_\_\_\_\_\_\_\_\_\_\_\_\_\_\_\_\_\_\_\_\_\_\_\_\_\_\_\_\_\_\_\_\_\_\_\_\_\_\_\_\_\_\_\_\_\_\_\_\_\_\_\_\_\_\_\_\_\_\_\_\_\_\_\_\_\_\_* 

Criei o objectivo de montar uma estação de APRS. Depressa percebi que soluções [OOBE](http://en.wikipedia.org/wiki/Out-of-box_experience) eram caras, e desinteressantes do ponto de vista da aprendizagem.

Posto isto, o que tinha eu arrumado nas prateleiras?

- 1. Fonte de alimentação ainda do tempo do CB 12V 18A;
- 2. PacComm Tiny 2 adquirida em segunda mão para as experiências do Packet;
- 3. FT-1800 com alguns anos e ainda na caixa, finalmente com uma oportunidade de mostrar o que vale;
- 4. Um "medidor de estacionárias" marca branca;
- 5. Um monitor de 17'' LCD fora de uso;
- 6. Uma J-Pole que não sabia o que é nevoeiro;
- 7. Outras miudezas como cabos e fichas.
- 8. Um APRS Tracker Micro-Track 8000, fundamental para testes pois não há estações de APRS nas proximidades do meu QTH.

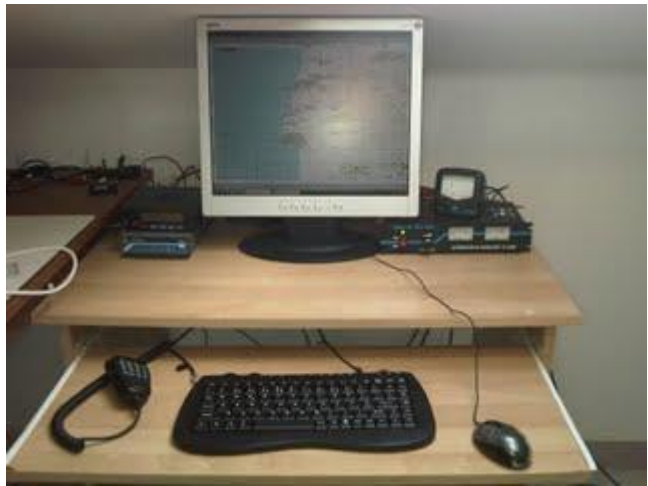

Custo de arranque do projecto 0 €. Nada mau, seria até má pratica não dar uso a estas sobras, mas para que fosse viável a construção de um IGate para APRS ligado 24 horas/dia o consumo dos equipamentos tem de ser tido em conta. Os consumos médios das opções mais comuns são durante um ano são (dados calculados no site [UE Energy Star\)](http://www.eu-energystar.org/pt/pt_008.shtml):

- Computador portátil (Core2 Duo ou Turion 64 X2, ecrã 15-17" LCD-TFT ou mesmo modelos mais antigos) cerca de 70 KWh/ano;
- Computador de secretária mais monitor ( Core i3 ou Athlon II X2 / 2 GB RAM / 500 GB) 260 KWh/ano;

Facilmente se percebe o custo envolvido 120€ por ano só para o portátil e 156€ por ano para o computador de secretaria. **Atenção**, valores que incluem todas as taxas e alugueres, é como se só tivessem uma casa só com isto ligado (simulação de feita a partir deste [site\)](http://www.erse.pt/pt/electricidade/simuladores/simuladoresdecomparacaodeprecosnomercado/Paginas/simuladorcomparacaodeprecos.aspx?ViewMode=3), por isso é que o custo do computador de secretária não custa, neste caso, pelo menos 3 vezes o custo do portátil. De outro modo, e já com IVA a preços do inicio de 2014, fica a 13€ o portátil e o computador de secretária a 50€ por ano. Se considerarmos apenas o consumo anual sem taxas, a verdade é que apesar de serem cobradas à parte tem de se incluir no preço na mesma.

Estes valores são indicativos, pois teremos de ter uma ligação à Internet e se quisermos colocar dados do RF -> para o IGate temos de ter pelo menos um receptor ligado... E posto isto, o computador que uso na minha estação de rádio está fora de questão estar ligado todo o dia.

Uma breve pesquisa levou-me ao [Raspberry Pi,](http://www.raspberrypi.org/) vejamos inicialmente porquê:

- Consumo baixo (3,5W), que implica portabilidade também;
- Baixo preço;
- Comunidade de utilizadores muito grande;
- Linux, sem problemas de licenciamento de software.

Iniciei assim a luta para a aquisição de uma coisa destas, com a esperança de ultrapassar algumas dificuldades orçamentais e andar com isto depressa. Em Dezembro de 2013 na Feira da ARVM o inesperado aconteceu, um colega a vender um Raspberry Pi. E com extras!

Tive a sorte de adquiri logo tudo, a saber:

- Alimentador 5V com ficha Micro-B plug;
- Raspberry Pi Model B;
- Cartão de memória SD de 4 GB;
- Caixa e embalagem completa com manuais;
- Conversor HDMI->VGA;
- Teclado USB.

É fundamentalmente o pacote básico para arrancar com este micro PC, mas por sorte e generosidade do colega saiu *lowcost*.

Na verdade (sem o teclado que à partida já deverão ter) na loja, se comprarem novo, fica por cerca de 80€ mais portes.

Voltando aos custos:

- 1. Computador (Raspberry Pi + miudezas) 90€;
- 2. Consumo anual de energia 22KWh/ano, 5€, ou se preferirem 110€ por ano;

Números redondos 100€, imagino que muita gente tenha rádios de VHF e TNC's que não usem, o simples portátil que compramos para falar no repetidor local por exemplo. Com este investimento podemos ficar com um dispositivo muito semelhante ou melhor que o [Geosat-6 APRS](http://www.avmap.it/index.php?swt=01100&ipr=664&lng=en-us) + rádio por uma fracção de preço, na verdade com muito mais funcionalidades...

#### **Em construção, a parte da implementação virá a seguir.**

*\_\_\_\_\_\_\_\_\_\_\_\_\_\_\_\_\_\_\_\_\_\_\_\_\_\_\_\_\_\_\_\_\_\_\_\_\_\_\_\_\_\_\_\_\_\_\_\_\_\_\_\_\_\_\_\_\_\_\_\_\_\_\_\_\_\_\_\_* 

Fonte Info: <http://www.rep.pt/ct7aez>

### *REP-SCERA: Mafra- Ação de formação sobre antenas para emergências e energias alternativas.*

Caros Colegas

Vamos realizar no dia 15 de março de 2014 "Sábado" uma ACÇÃO DE FORMAÇÃO SOBRE ANTENAS PARA EMERGÊNCIAS E ENERGIAS ALTERNATIVAS.

**Local:** Instalações do Serviço Municipal de Protecção Civil de Mafra

**Horário:** 09,30 H até cerca das 17,00 H

Saiba mais em [http://www.rep.pt/scera/](http://rep.pt/scera/)

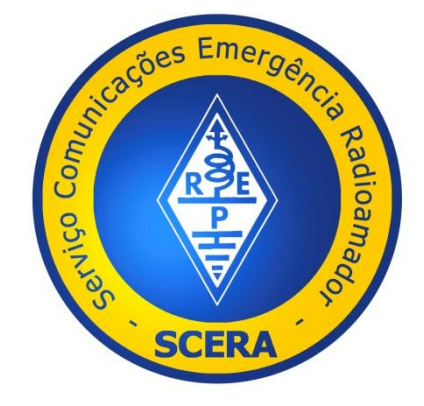

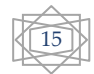

# *DX*

### **QSL informação, editado por I1JQJ IK1ADH -** 22 de fevereiro de 2014 - 425 DX News #1190

*\_\_\_\_\_\_\_\_\_\_\_\_\_\_\_\_\_\_\_\_\_\_\_\_\_\_\_\_\_\_\_\_\_\_\_\_\_\_\_\_\_\_\_\_\_\_\_\_\_\_\_\_\_\_\_\_\_\_\_\_\_\_\_\_\_\_\_\_* 

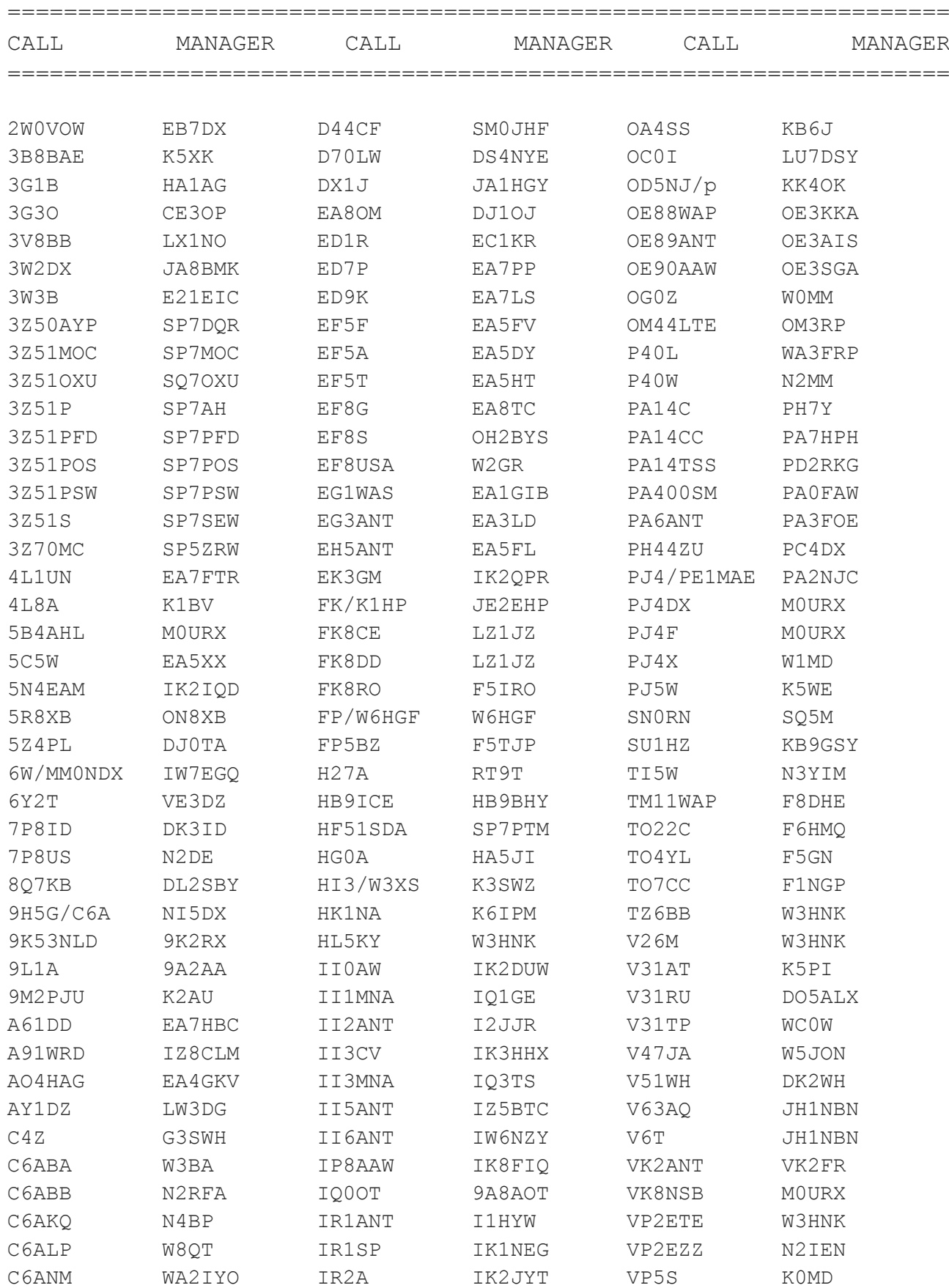

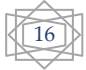

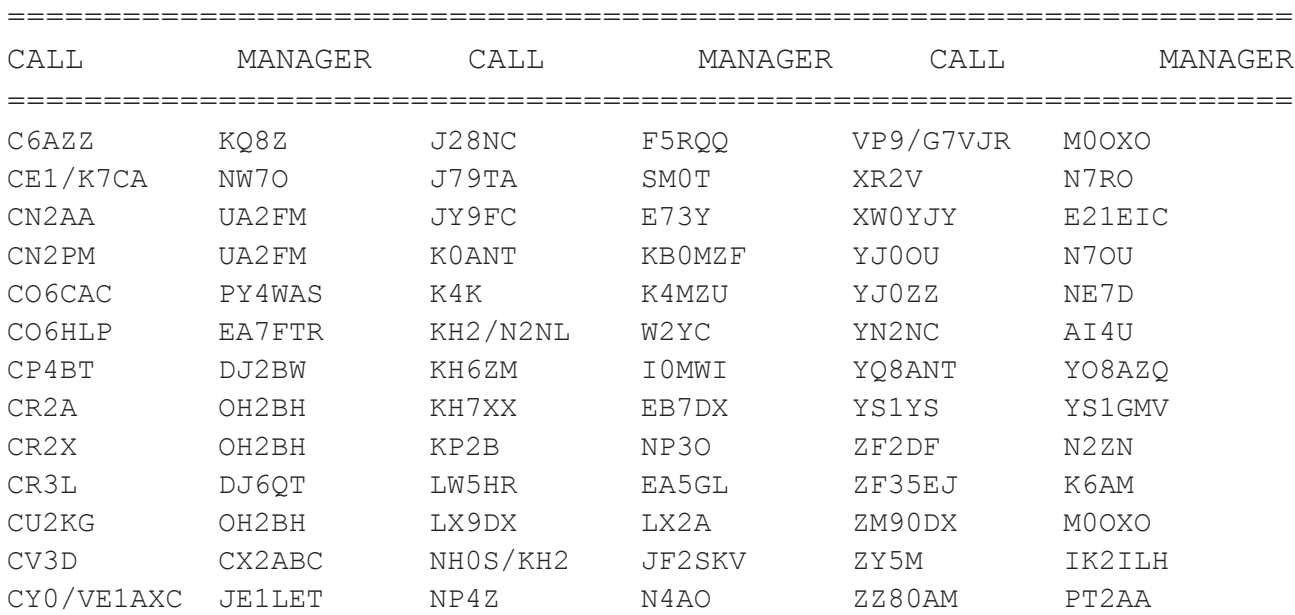

F1NGP Yann Weber, 30 rue des Bleuets, 57070 Metz, France JA8BMK Toshihiko Fukuta, 65 Okawa-7, Yoichi-cho, Hokkaido, 046-0004, Japan JH1NBN Yosuke Uchiyama, 924-4 Yokokawa-machi, Hachioji-shi, Tokyo, 193-0823, Japan KK4OK Paula K Marsh, 4308 Charity Neck Rd, Virginia Beach, VA 23457, USA LU7DSY Carlos Alberto Almiron, Salta 236, B8000HYF, Bahia Blanca, Argentina N7OU William J. Vanderheide, 333 NW 9th Ave Apt 913, Portland OR 97209, USA NE7D Rocky A. Evans, 4769 Circuit Rider Lane S, Salem OR 97302, USA W6HGF Al Danis, P.O. Box 220164, Chantilly VA 20153, USA

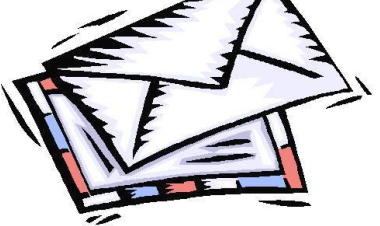

### *Pagamento de quotas*

Qualquer agremiação só pode realizar os seus projetos se tiver meios para isso. A Rede dos Emissores Portugueses é uma associação sem fins lucrativos e como tal vive da quotização dos seus filiados.

*\_\_\_\_\_\_\_\_\_\_\_\_\_\_\_\_\_\_\_\_\_\_\_\_\_\_\_\_\_\_\_\_\_\_\_\_\_\_\_\_\_\_\_\_\_\_\_\_\_\_\_\_\_\_\_\_\_\_\_\_\_\_\_\_\_\_\_\_\_*

 O pagamento das quotas pode ser feito de várias maneiras: por envio de cheque, por ordem bancária ou por entrega direta na nossa secretaria.

O nosso NIB é : 001800002027496800192

 Agradecemos o envio do comprovativo via e-mail (rep@rep.pt) com a indicação do indicativo/nome de modo a secretaria da REP saber de quem é a transferência.

 A Rede dos Emissores Portugueses tenta estar presente em todos os eventos de modo a contactar com todos os seus sócios. Pedimos a todos, compreensão para este problema. A nossa Associação não é rica e tem procurado dar o máximo de serviços aos seus sócios com os meios de que dispõe.

A Rede dos Emissores Portugueses é um Associação para servir os seus Sócios e pretende que eles sintam que é:

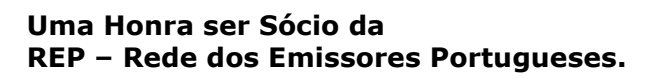

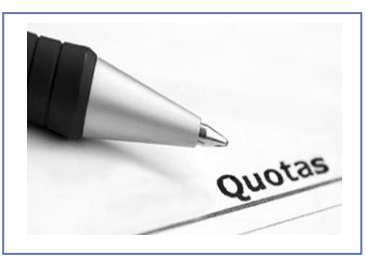

 A Direção solicita a todos os sócios com quotas em atraso o favor de regularizarem o pagamento das mesmas. Obrigado !

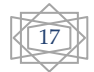

### *Dia Nacional de CW QRS 2014*

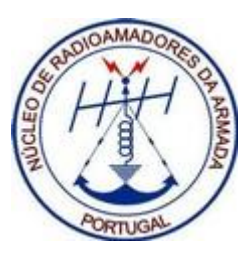

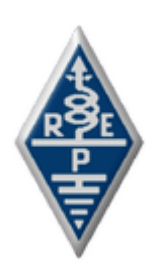

18

UM DIA NACIONAL DE CW - 2014

*\_\_\_\_\_\_\_\_\_\_\_\_\_\_\_\_\_\_\_\_\_\_\_\_\_\_\_\_\_\_\_\_\_\_\_\_\_\_\_\_\_\_\_\_\_\_\_\_\_\_\_\_\_\_\_\_\_\_\_\_\_\_\_\_\_\_\_\_* 

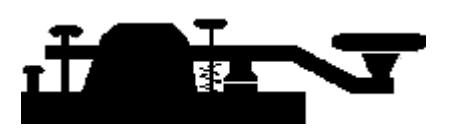

Promovido pelo Núcleo de Radioamadores da Armada e Rede de Emissores Portugueses, "Um Dia Nacional de CW QRS" vai de novo acontecer entre os iniciados amantes da radiotelegrafia.

Por ocasião da celebração do Dia Mundial do Radioamador, assinalar a efeméride com uma actividade conjunta em CW, é acto meritório e particularmente destinado aos colegas radioamadores nacionais menos habilitados ou com receio de manipular a chave de morse este dia é

também destinado a todos os restantes entusiastas da prática do morse acústico, os quais deverão ter a ética como princípio e o máximo de 15ppm como padrão.

Encorajamos por isso todos os colegas a deixar de lado eventuais receios de manipular eem vez disso encararem esta como uma oportunidade excelente para a prática da modalidade. Lembramos que é dever e ética dos participantes mais destros, darem o seu contributo para que os colegas iniciantes venham a tornar-se exímios operadores. Todos começamos por algum lado e em algum momento. Este é o lado. Este é o momento.

Assim convidam-se todos os colegas radioamadores nacionais com apetência pela prática de CW a participar no evento, cujo regulamento se segue:

Data: 05 de Abril 2014 Periodos: A actividade desenvolve-se em três períodos: 1º período: 0800-1200 UTC 2º período: 1400-1800 UTC 3º período: 2000-2359 UTC Modo: Somente CW Bandas/Frequências: 40m – Frequência central: 7015 ± 5 KHz 20m – Frequência central: 14015 ± 5 KHz 15m – Frequência central: 21015 ± 5 KHz 10m – Frequência central: 28015 ± 5 KHz Categorias: Somente Monoperador Velocidade;Não deve ser ultrapassada a velocidade de 15wpm Recomenda-se a não utilização de chave electrónica. EXCHANGE Estações tituladas por não membros do NRA ou REP: RST + Numeração seguida a começar em 001 i.e. CT1XXX de CT1ZZZ 599 001 Estações tituladas por membros do NRA ou da REP: RST + Número de sócio antecedido das letras PN ou RP conforme é sócio da REP ou do NRA; i.e. CT1XXX de CT1ZZZ 599 PN069 i.e. CT1XXX de CT1ZZZ 599 RP308 Nota: No caso de estações simultaneamente membros do NRA e REP usarão um só número de membro durante os três períodos da actividade; Pontos: a) Contactos com a estação CS5NRA e CT1REP valem 5 pontos uma só vez por período,sendo os restantes de apenas um ponto;

b) Contactos com estações tituladas por membros do NRA ou da REP valem 3 pontos uma só vez por período, sendo os restantes de apenas um ponto;

c) Contactos com outras estações valem um ponto;

d) Contactos com a mesma estação podem ser repetidos de hora a hora;

Multiplicadores:

As estações CS5NRA e CT1REP contam como multiplicador uma única vez por período;

Pontuação final: Produto da soma dos pontos pela soma dos multiplicadores;

Troféus:

a) Haverá um troféu e Diploma para o primeiro classificado;

b) Diploma para os 2º e 3º Classificados;

c) Restantes participantes receberão certificado de participação desde que contactem cinco ou mais estações diferentes. Penalizações: O recurso a meios automáticos de Tx/Rx – incluindo a chave automática, semiautomática, computador ou

qualquer outro meio não manual - se detectado, leva a

Estação infractora a incorrer na pena de desclassificação;

LOGs:

a) Os Logs deverão incluir no fim, o endereço postal e/ou endereço de E-Mail do participante;

b) Deverão incluir uma frase alusiva à experiência do participante, em CW, e um comentário sobre o evento;

c) Os Logs serão em formato XLS (EXCEL) ou Cabrillo e contemplarão os campos mostrados no quadro seguinte, o qual pretende ilustrar o LOG de CT1XXX:

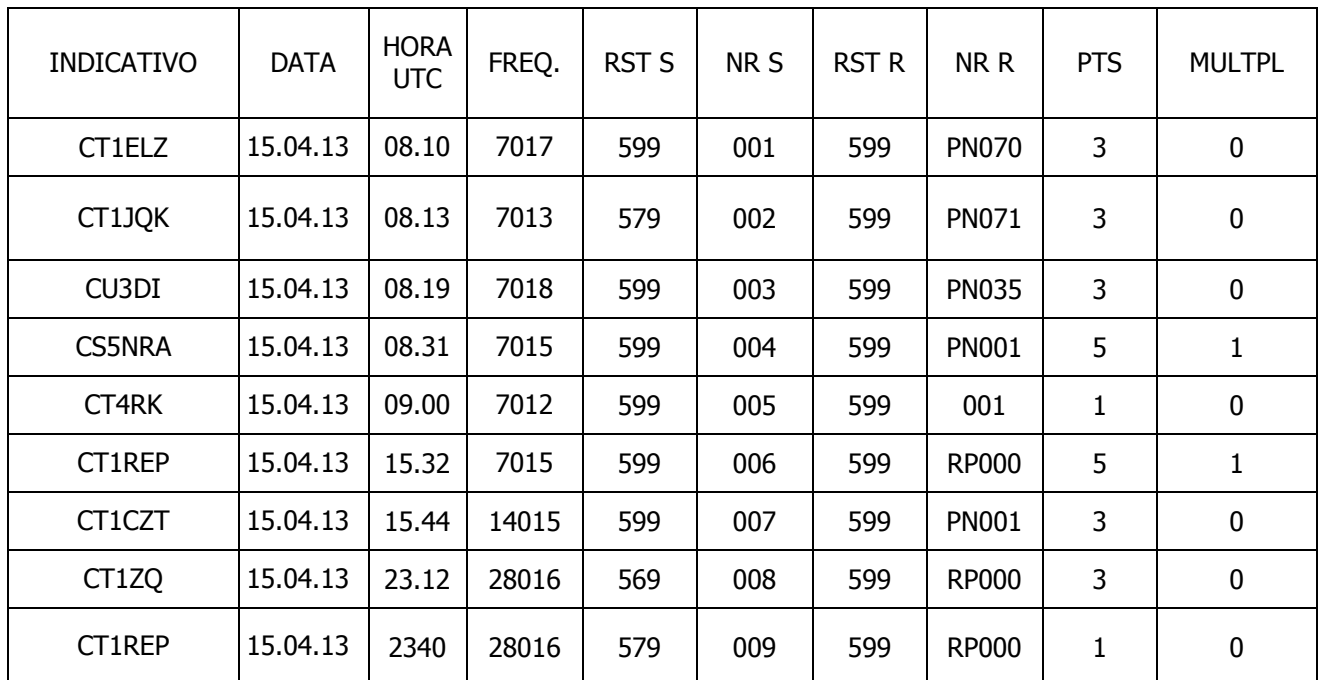

Deverão ser enviados via E-Mail para o seguinte endereço **[nra@nra.pt](mailto:nra@nra.pt)** até 20 dias após a data do Evento. Fica implícito que ao participar o radioamador aceita o estabelecido no presente regulamento.

Nota: O redactor não utiliza o chamado novo acordo ortográfico.

Fonte Info[: http://www.nra.pt/dia-nacional-de-cw-qrs-2014.html](http://www.nra.pt/dia-nacional-de-cw-qrs-2014.html)

### *REP-Consulta conferência Geral IARU 2014*

### *Caros colegas*

 A Rede dos Emissores Portugueses ® vem junto das Associações de Radioamadores, dos Radioamadores realizar uma consulta para os assuntos apresentar na Conferência Geral da IARU R1 e realizar-se em Varna-Albena, Bulgária em setembro de 2014.

Vai ser utilizado um processo que abrange três fases :

1. Chamada de trabalhos (ou seja, para sugerir / delinear temas-chave) que estão alinhados para:

**C3 – Tópicos Gerais** - por exemplo Admin, QSLs, Grupos de Trabalho sobre EMC, Desenvolvimento, Juventude, etc…

*\_\_\_\_\_\_\_\_\_\_\_\_\_\_\_\_\_\_\_\_\_\_\_\_\_\_\_\_\_\_\_\_\_\_\_\_\_\_\_\_\_\_\_\_\_\_\_\_\_\_\_\_\_\_\_\_\_\_\_\_\_\_\_\_\_\_\_\_* 

**C4 assuntos HF** - para harmonização do plano de bandas, introdução novos modos, etc… **C5 – VHF / Micro-ondas** - por exemplo, novos modos, os critérios para as novas redes beacon, as gestões de espectro, etc…

*A participação é aberta a qualquer radioamador.*

*Consulta aberta em <http://ct1rep.freeforums.org/consulta-conferencia-geral-iaru-2014-t239.html>*

# Órgãos sociais da Rede dos Emissores Portugueses no biénio 2013/2014.

**Mesa da Assembleia Geral Presidente -** Manuel Alfredo P. Costa Vieira - CT1DSC **1º Secretário -** Rui Alfredo Lopes Feio - CT2IBS **2º Secretário -** Filipe Rodrigues Santos Brilhante - CT2GLO

#### **Conselho Geral**

**Presidente -** Victor Manuel Daniel Paulino - CT1DRY **Secretário -** Júlio Ramiro Braz Mateiro - CT1ZW **Conselheiro -** José Luís Santos Brilhante - CT1APE **Conselheiro -** José Emanuel Ribeiro de Sá - CT1EEB **Conselheiro -** Jorge Augusto Monteiro Azevedo - CT1DOF

#### **Conselho Fiscal**

**Presidente -** Luciano Freitas de Melo - CT1HHP **1º Vogal -** José Manuel Farto Lopes - CT1CJJ **2º Vogal -** José Henrique Ramos Ferreira – CT1DNU

#### **Direcção**

**Presidente -** José Carlos Beato Nora - CT1END **Vice-Presidente -** João Pedro Collard Bovy de Vilhena Fragoso – CT7ABE **Tesoureiro -** Arlindo Marques Ferreira - CT1EGW **1º Secretário -** Luís Manuel Batista Rodrigues - CT1EEQ **2º Secretário -** Paulo Sérgio Vieites Santos - CT4DK

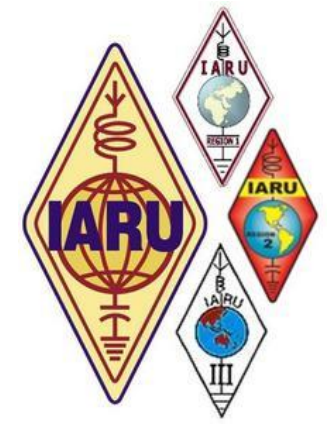

# *Rede dos Emissores Portugueses*

*Associação Nacional de Radioamadores Fundada em 1926 Membro da IARU desde 1936 Instituição de utilidade pública desde 1980*

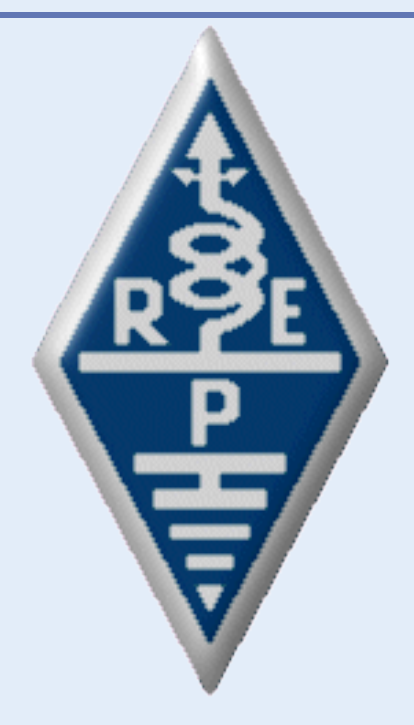

### **Rede dos Emissores Portugueses ®**

Rua D. Pedro V, 7 - 4º 1250 - 092 LISBOA - PORTUGAL

Telef./ Fax.: (+351) 213 461 186 E-mail: rep@rep.pt Webpage: http://www.rep.pt